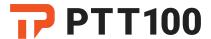

# P.Lion

## **Preparing for Deployment**

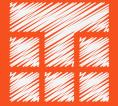

Powered by TASSTA Technologies FZE

DSO-THUB-G-D-FLEX-G118

Dubai Silicon Oasis, Dubai

United Arab Emirates

+97 150 45321-32 mail@ptt100.com

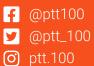

#### © 2021 TASSTA Technologies FZE. All rights reserved.

Without limiting the subsequent reservation of rights, no part of this publication may be reproduced in any form whatsoever or used to make any derivative work without prior written approval by TASSTA Technologies FZE.

All rights and obligations with respect to the subject matter hereof shall be governed by the agreement between you and TASSTA Technologies FZE or its authorized agent. Except as expressly set forth in any such agreement, TASSTA Technologies FZE makes no representations or warranties relating to its products or services, expressed or implied, and expressly disclaims all other warranties, including without limitation any warranty of non-infringement, fitness for a particular purpose or merchantability and any warranty relating to non-interruption of use, security from unauthorized access or freedom from viruses, errors or omissions. No person is authorized to make any other representation or warranty on behalf of TASSTA Technologies FZE.

TASSTA Technologies FZE reserves the right to update or otherwise revise this publication and/or the product(s) and/or the program(s) described in this documentation at any time, without obligation to notify any person of such revisions or changes.

For further information, contact TASSTA Technologies FZE or your local reseller.

#### Last revised: June 30, 2021

This document is not warranted to be error-free. If you find any problems in the documentation, please report them to us in writing.

Due to ongoing product improvements and revisions, TASSTA Technologies FZE cannot guarantee the accuracy of printed or soft material after the publishing nor can it accept responsibility for errors or omissions. Updates to this document and other documentation can be downloaded at PTT100 Documentation Center.

**PTT100** REV-2106.30/1352 Page 2 of 12

# Contents

| Overview                              | Z  |
|---------------------------------------|----|
| Required hardware                     |    |
| P.Lion                                |    |
| Operating system                      | 6  |
| Packages                              |    |
| Network configuration                 |    |
| Firewall and security groups          |    |
| Connections to allow on the server    | 7  |
| Stand-alone servers                   | 7  |
| PTT100 Central Licensing Server (RMP) | 8  |
| Host names                            | g  |
| Supported cloud platforms             | 10 |
| Granting access to PTT100 engineers   | 11 |

### Overview

P.Lion is the central component of the PTT100 communications network. It manages users, provides communication between clients, records calls and activities, stores and processes geolocation information, and provides many other services.

PTT100 remotely installs, configures, and upgrades P.Lion and the related services on your onpremises hardware or in the cloud, so you do not have to worry about complicated technical details. All you need is to coordinate business details with PTT100 Sales, prepare the environment according to these instructions and grant access to our engineers.

Once the server is deployed, you can configure the communication network, deploy Android and iOS clients, and set up dispatcher workplaces.

This document provides detailed instructions on preparing your environment for deploying P.Lion.

**PTT100** REV-2106.30/1352 Page 4 of 12

# Required hardware

- x86 or x64 processor; dual-core or better.
- Gigabit Ethernet adapter.
- Free USB port (for dongle license).
- To improve performance, it is recommended to use a solid state drive (SSD) for P.Lion installation.

#### P.Lion

| Number of users | CPU                                        | RAM    | Disk space |
|-----------------|--------------------------------------------|--------|------------|
| 100             | Intel® Core™ i7-6700 Quad-Core Skylake     | 8 GB   | 500 GB     |
| 500             | Intel® Core™ i7-8700 Hexa-Core Coffee Lake | 16 GB  | 1 TB       |
| 1000            | Intel® Core™ i9-9900K Octa-Core            | 32 GB  | 2 TB       |
| 3000            | Intel® Xeon® E-2176G Hexa-Core             | 64 GB  | 4 TB       |
| 5000            | Intel® Xeon® E-2176G Hexa-Core             | 128 GB | 10 TB      |

The actual hardware requirements may vary depending on product features and usage scenarios. The numbers above are only given for reference sake.

**PTT100** REV-2106.30/1352 Page 5 of 12

# Operating system

P.Lion works on Debian GNU/Linux 9.x (x86 or x64). The operating system is installed and configured by the customer.

- Debian should be installed in text-mode (no GUI).
- Debian should be installed to a single / partition with var, tmp, and home directories. Alternative partitioning may result in free space issues.
- Linux Kernel Security (SElinux or AppArmor) must be disabled or set to permissive mode.

#### **IMPORTANT:**

We do not recommend any operating system updates (except for security updates) or additional software installations on P.Lion servers. It may result in server's instability.

Contact us to clarify the warranty terms and conditions before planning such actions for any reason.

### **Packages**

- OpenSSH server and client.
- BASH version 4 or later is recommended.

**PTT100** REV-2106.30/1352 Page 6 of 12

# Network configuration

The following network-related settings are recommended for smooth and secure operation of P.Lion and the related services.

### Firewall and security groups

Make sure all servers and the database/cluster are properly secured. It is recommended that you isolate the infrastructure from the Internet and whitelist only known hosts or networks.

### Connections to allow on the server

Open the following ports on a firewall:

| Port | Protocol | Direction | Use                                                                               |
|------|----------|-----------|-----------------------------------------------------------------------------------|
| 20   | TCP/UDP  | Outgoing  | File Transfer Protocol (FTP) data transfer                                        |
| 21   | TCP/UDP  | Outgoing  | File Transfer Protocol (FTP) control (command)                                    |
| 22   | TCP/UDP  | Incoming  | Secure Shell (SSH), secure logins, file transfers (scp, sftp) and port forwarding |
| 80   | TCP/UDP  | Outgoing  | Hypertext Transfer Protocol (HTTP)                                                |
| 443  | TCP/UDP  | Outgoing  | Hypertext Transfer Protocol Secure (HTTPS)                                        |

#### Stand-alone servers

| Port | Protocol | Purpose                  | Alternative<br>port                 | Security                          | Notes                                  |
|------|----------|--------------------------|-------------------------------------|-----------------------------------|----------------------------------------|
| 22   | TCP      | SSH Console              | Can be<br>changed with<br>Linux CLI | Trusted<br>hosts/networks<br>only |                                        |
| 80   | TCP      | Local Map tile<br>server | Not<br>supported                    | Unrestricted                      | In case of using local Map tile server |

**PTT100** REV-2106.30/1352 Page 7 of 12

| Port  | Protocol | Purpose      | Alternative port  | Security                | Notes                         |
|-------|----------|--------------|-------------------|-------------------------|-------------------------------|
| 3306  | TCP      | MySQL        | Not<br>supported  | No external connections |                               |
| 4000  | TCP      | PTT100 Proxy | Not<br>supported  | Unrestricted            |                               |
| 4321  | TCP      | P.Commander  | Can be reassigned |                         |                               |
| 8082  | TCP      | P.Recorder   | Not<br>supported  | Unrestricted            | P.Recorder client connections |
| 650xx | UDP/TCP  | P.Lion       | Can be reassigned | Unrestricted            | xx depends on the server ID   |

# PTT100 Central Licensing Server (RMP)

| Domain or IP address | Port  |
|----------------------|-------|
| central.tassta.com   | 55555 |
| 116.203.164.16       | 55555 |
| central1.tassta.com  | 55555 |
| 167.233.13.223       | 55555 |

**PTT100** REV-2106.30/1352 Page 8 of 12

# Host names

Consider giving your servers informative names:

- tls1234 for P.Lion Server
- trs1234 for Recorder Server

Where 1234 is the license/dongle ID.

**PTT100** REV-2106.30/1352 Page 9 of 12

# Supported cloud platforms

P.Lion can be deployed on almost any cloud platform. The following cloud providers have been tested:

- Amazon Web Services
- Microsoft Azure
- Hetzner Online
- OVH
- Alibaba Cloud
- Telefónica Cloud
- Private Virtual Data Centers based on VMware Platform

P.Lion is deployed on the cloud instance with the hardware configuration and operating system described in the corresponding topics. The instance is created and pre-configured by the client.

**PTT100** REV-2106.30/1352 Page 10 of 12

# Granting access to PTT100 engineers

Once the environment if fully set up, grant access to the servers / cloud instances for PTT100 engineers:

- Provide a direct SSH access to the servers where P.Lion and the related services will be deployed. If
  that is not possible due to security or technical reasons, we would require additional time for
  alternative access routines (such as on-site professional services). Contact PTT100 sales to
  request a price quote.
  - TIP: To improve the security, restrict access to SSH port for the dedicated IP address of PTT100 engineering team. Contact us to get more details.
- Grant PTT100 engineers root access to the servers on which deployment will be done. If necessary, it can be revoked once the deployment is complete.

**PTT100** REV-2106.30/1352 Page 11 of 12

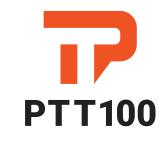

Focus on the essentials

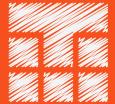